# **Übersicht Windows 10 Kurs**

# **Übersicht, Inhalt und Lerndauer Stufen A, B und C**

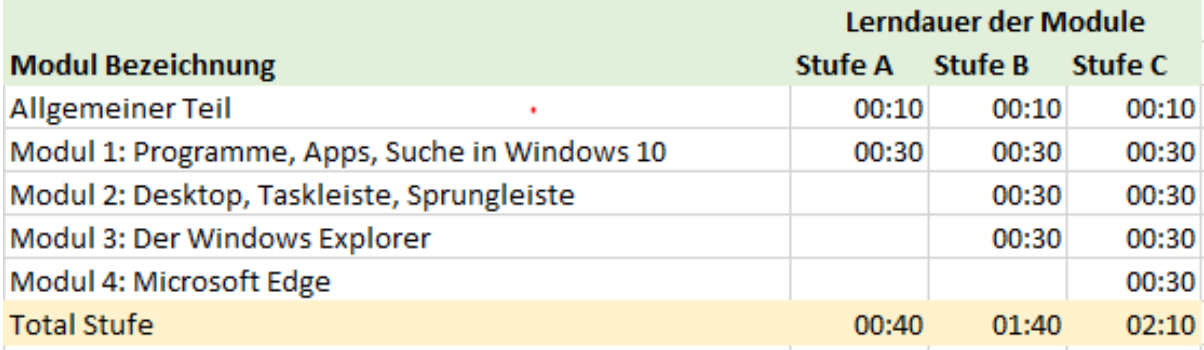

# **Inhalt der einzelnen Module**

## **Allgemeiner Teil**

- Überblick über Windows 10
- **Bearifflichkeiten**
- **Herunterfahren und Abmelden**

# **Modul 1: das Startmenü, Verwalten von Programmen und Apps,**

#### **Ihr Nutzen**

Sie lernen in diesem Modul, wie Sie das Startmenü auf Ihre Bedürfnisse anpassen können. Zudem erfahren Sie einige Anwendungstricks rund um das Öffnen von Programmen und Dateien.

#### **Inhalt**

- Das Startmenü, die Schaltzentrale für den Zugriff auf Programme und Apps
- Programme öffnen
- Das Startmenü einrichten
- Arbeit mit Sprungleisten im Startmenü

# **Modul 2: Desktop, Taskleiste und Sprungliste**

#### **Ihr Nutzen**

In diesem Modul lernen Sie, wie Sie mehrere virtuelle Oberflächen in Ihrer Arbeitsfläche einrichten können. Gerade wer mit vielen offenen Programmen und Fenstern gleichzeitig arbeitet, hat so die Möglichkeit, seine Arbeitsoberfläche übersichtlicher zu gestalten. Sie erfahren, wie Sie mit einer gut eingerichteten Taskleiste viel Zeit einsparen, weil Sie so weniger Klicks brauchen, um an Ihr Ziel zu gelangen.

#### **Inhalt**

- **Elemente des Desktops**
- Ordnung auf dem Desktop
- Gestensteuerung
- Programme an die Taskleiste anheften
- **Programme via Taskleiste bedienen**
- Arbeit mit der Sprungliste der Taskleiste
- Die Suche via die Taskleiste

### **Modul 3: Der Windows Explorer**

#### **Ihr Nutzen**

Sie kennen die Elemente des Explorers und profitieren von vielen Tipps und Tricks, die Ihnen eine effiziente Arbeit mit dem Explorer ermöglicht.

#### **Inhalt**

- Der Explorer im Überblick
- Die Elemente des Explorers
- Die Register des Windows Explorers
- **Verwalten von Ordnern und Dateien**

#### **Modul 4: Der Browser Microsoft Edge**

#### **Ihr Nutzen**

Sie beherrschen das Teilen, Lesen, die Internet-Recherche und können schneller gestalten. Sie nutzen das Internet wie eine Leinwand, zeichnen direkt auf Webseiten oder legen Notizen an.

#### **Inhalt**

- $\blacksquare$  Im Netz suchen
- **Favoriten und Leselisten**
- Webseitennotizen
- **Suchmaschinen als Standard festlegen**